## **Statistiche NextGen**

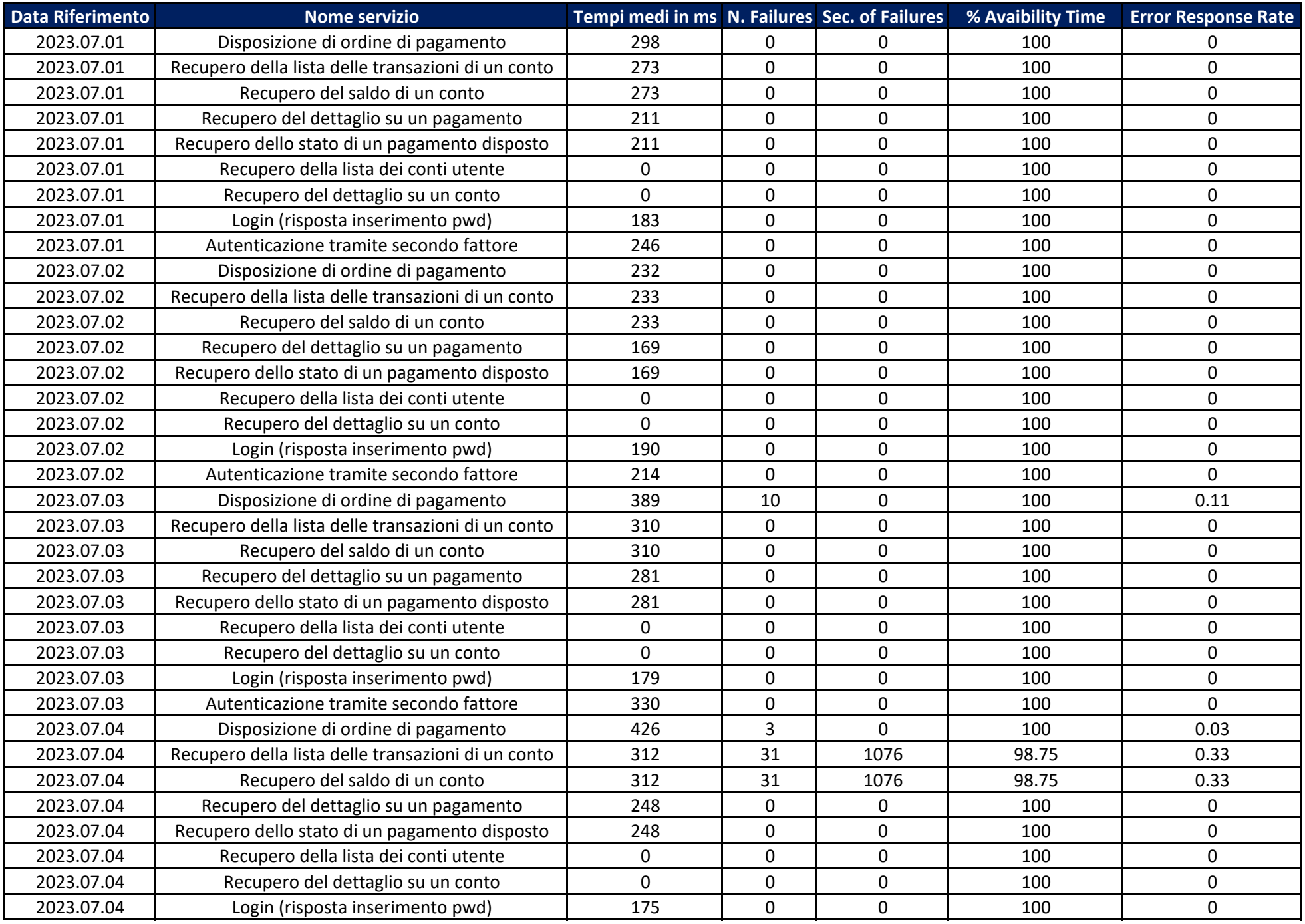

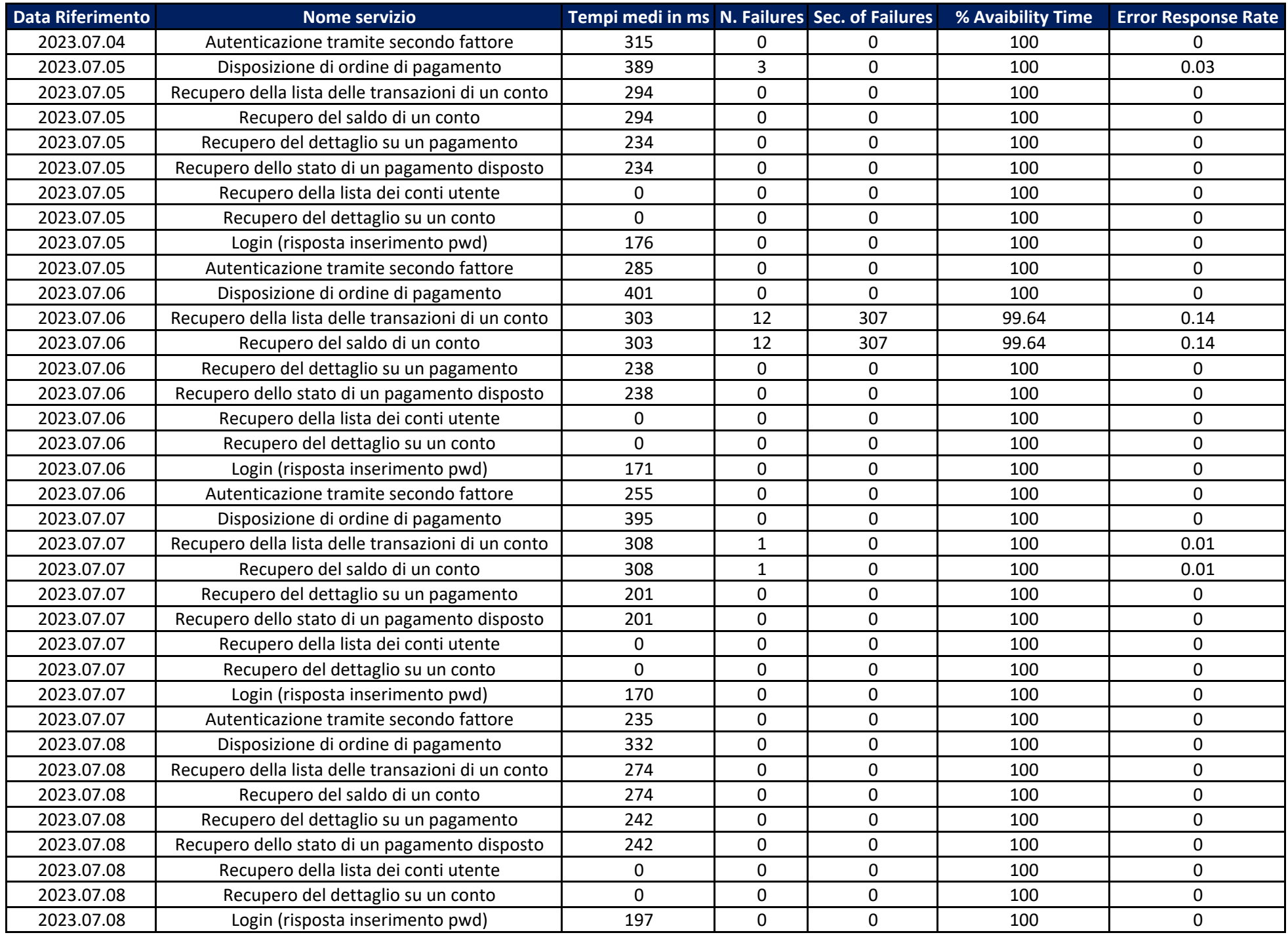

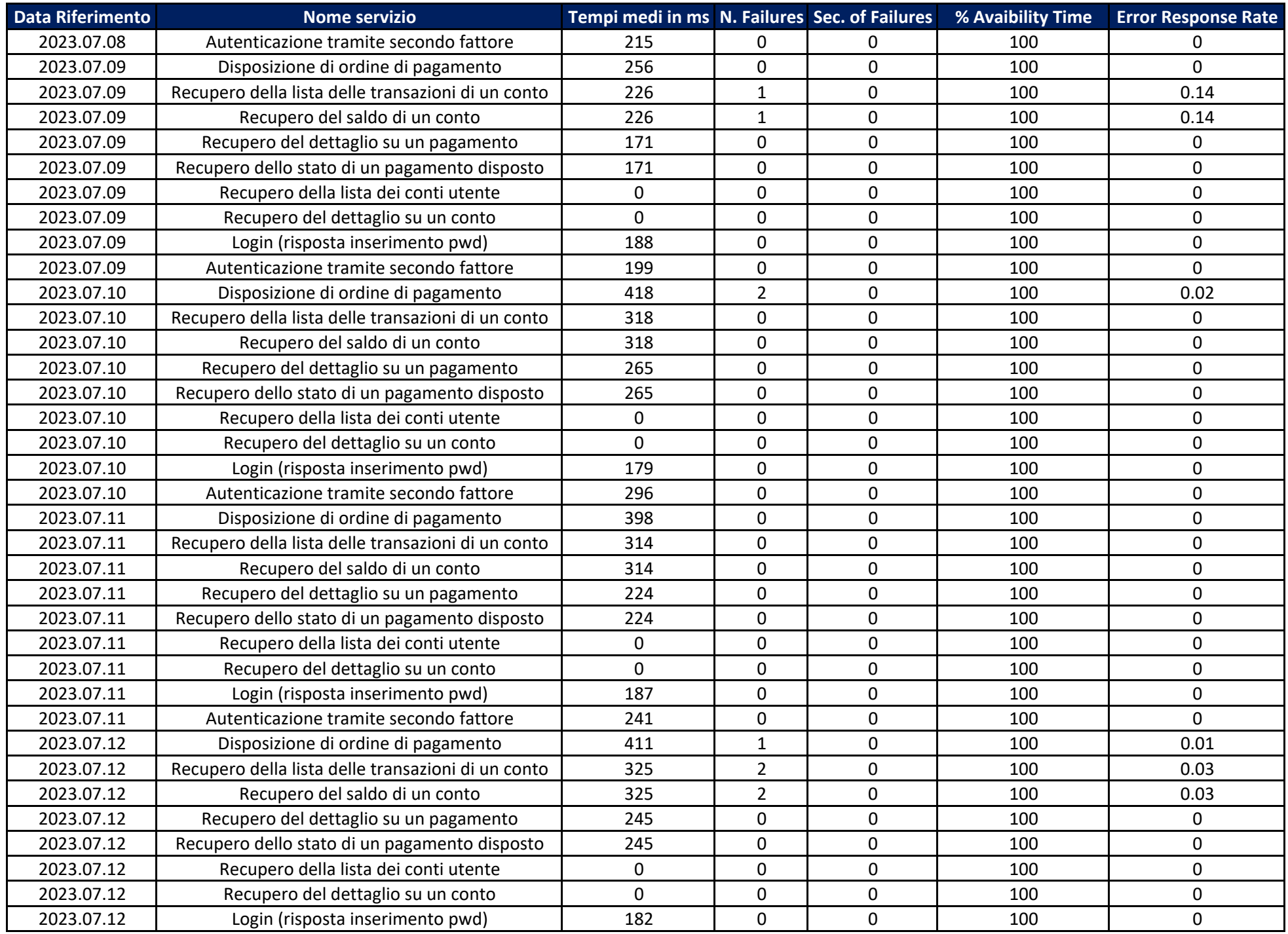

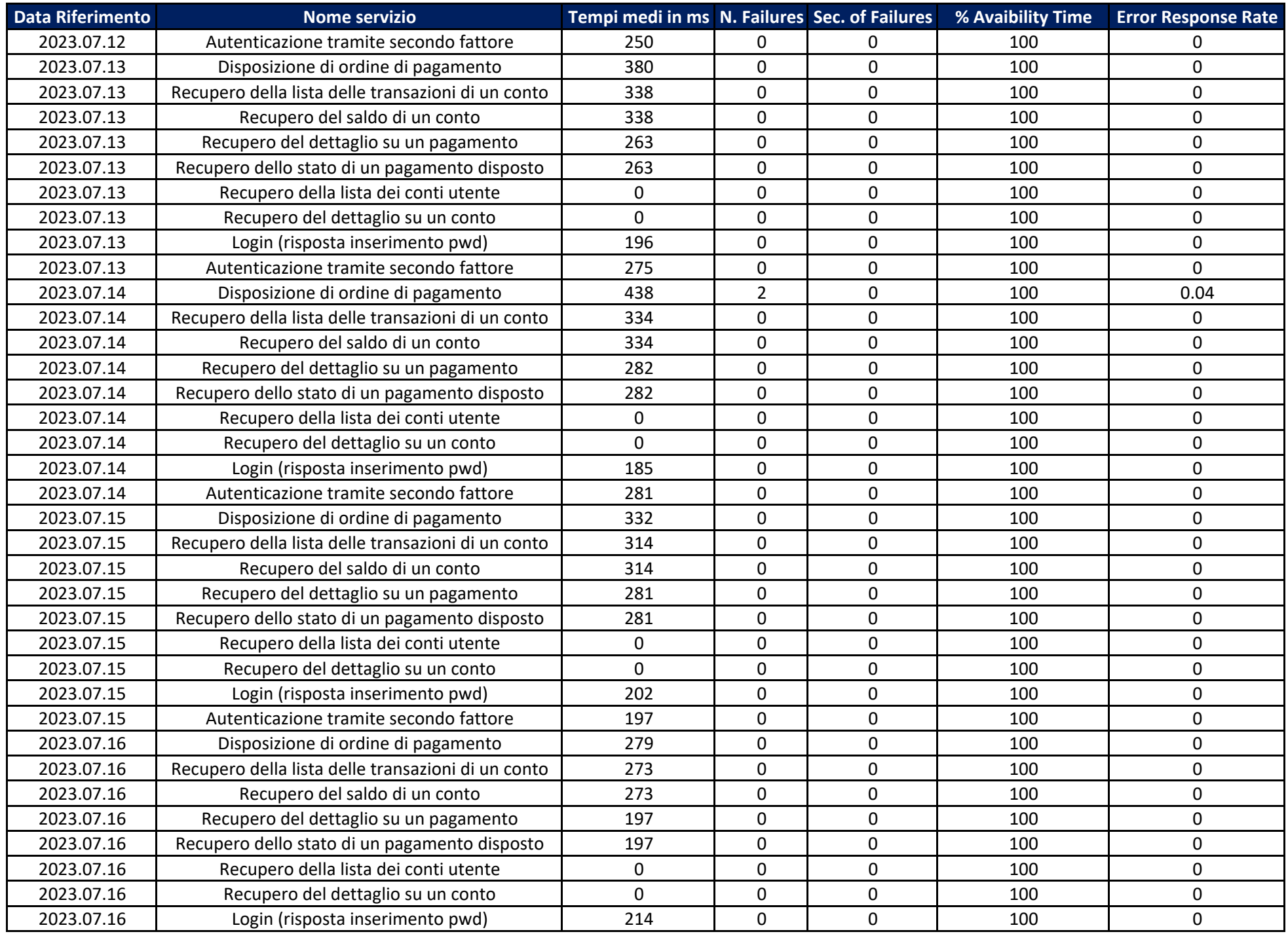

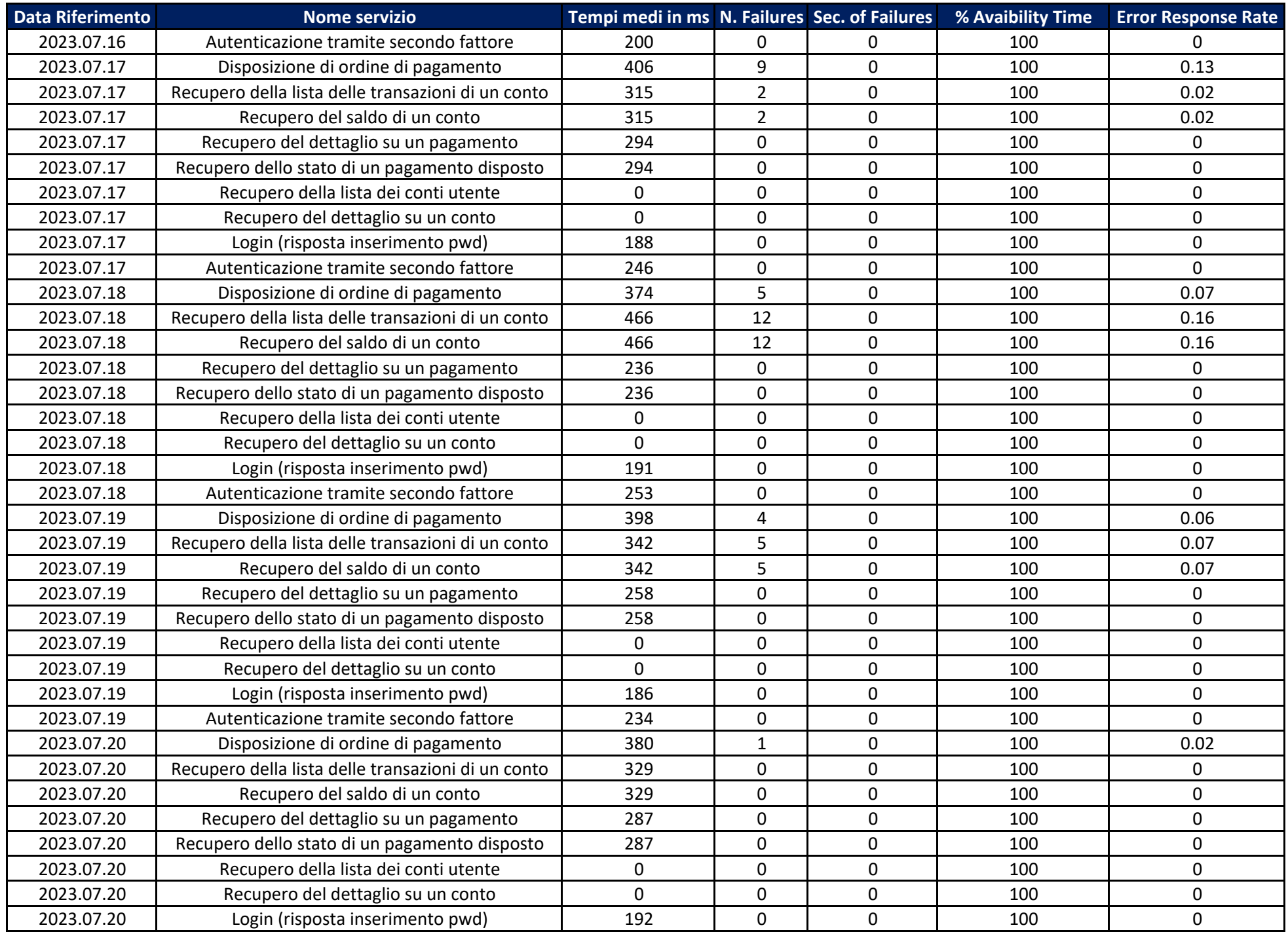

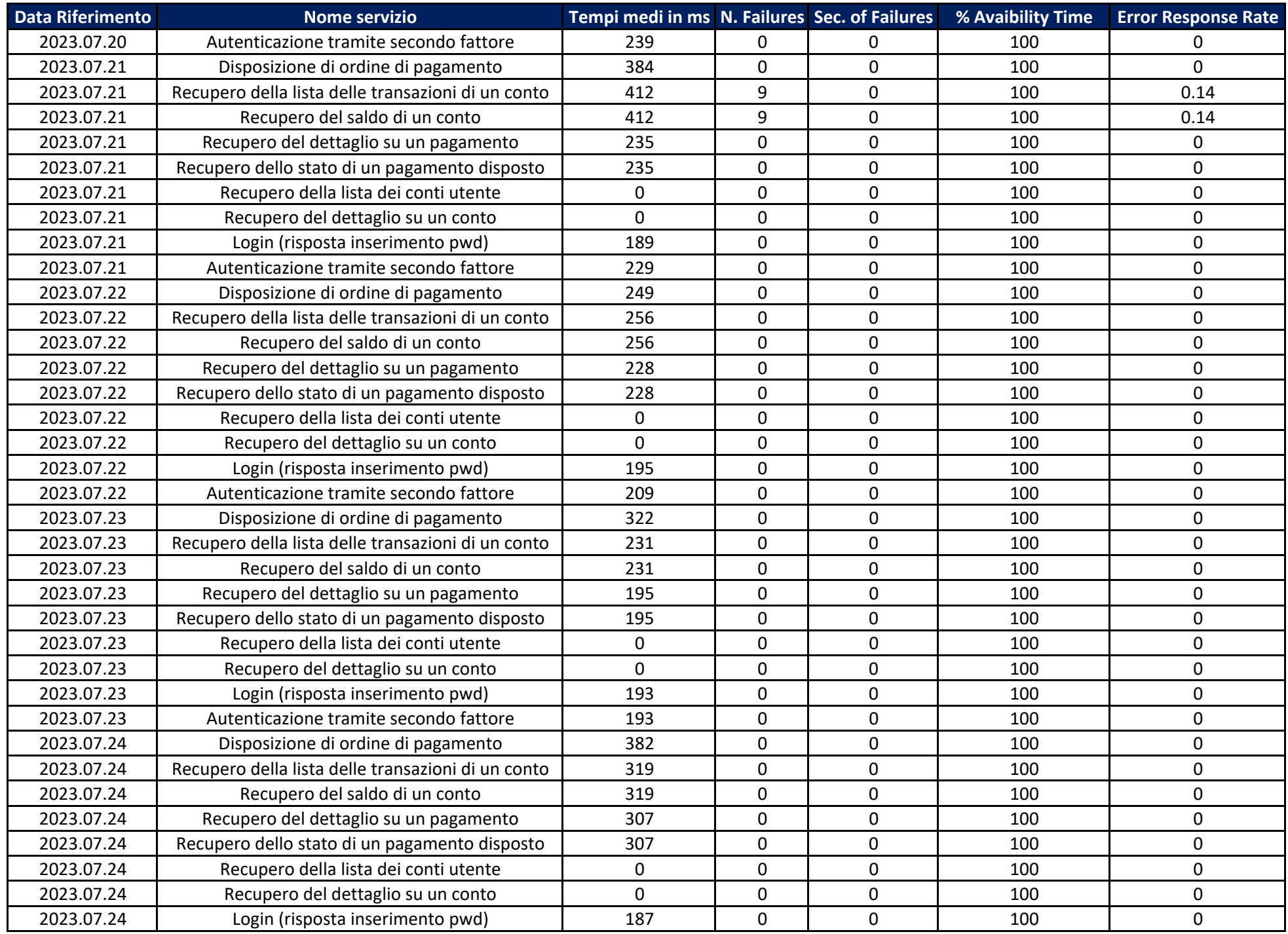

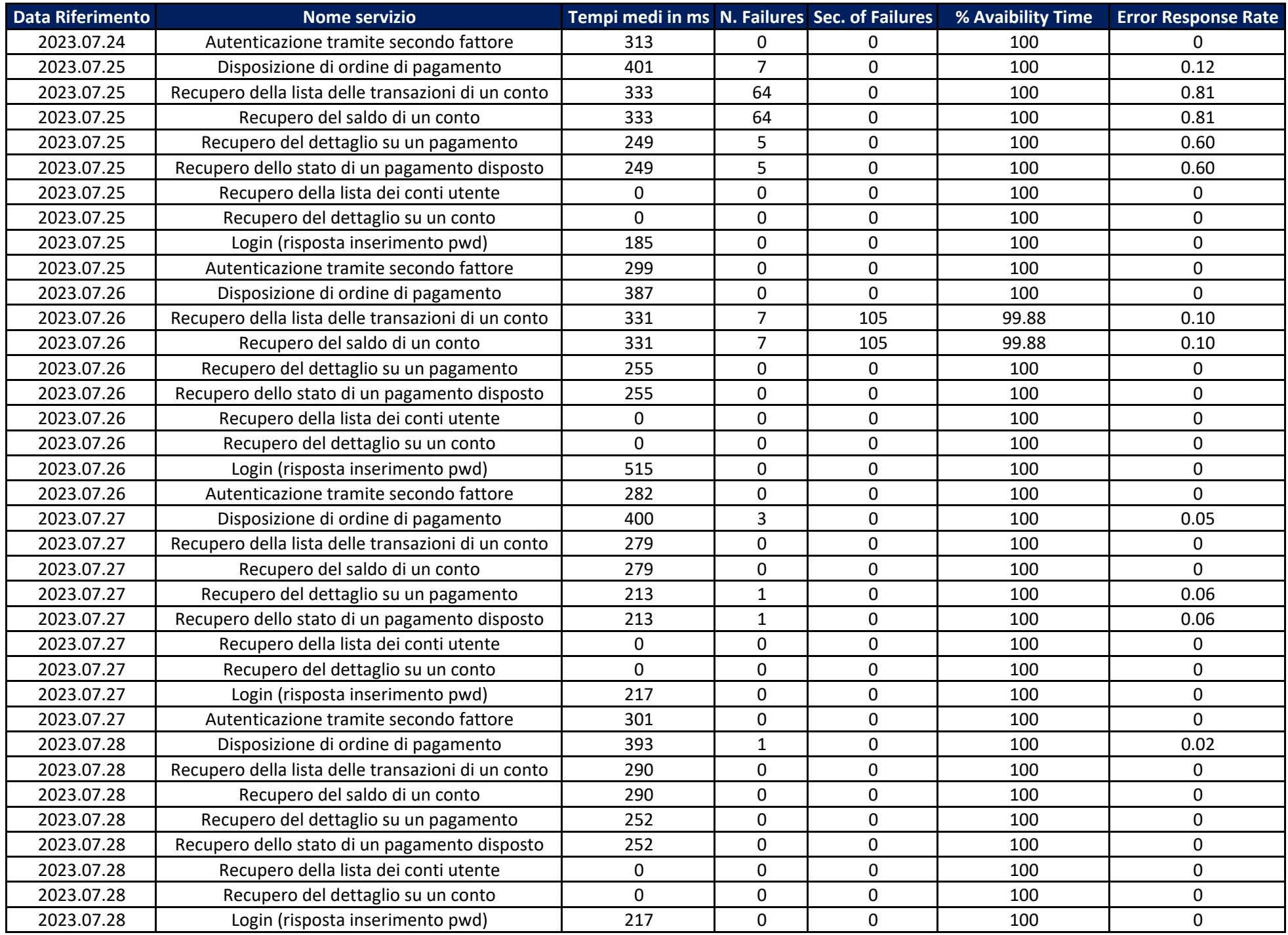

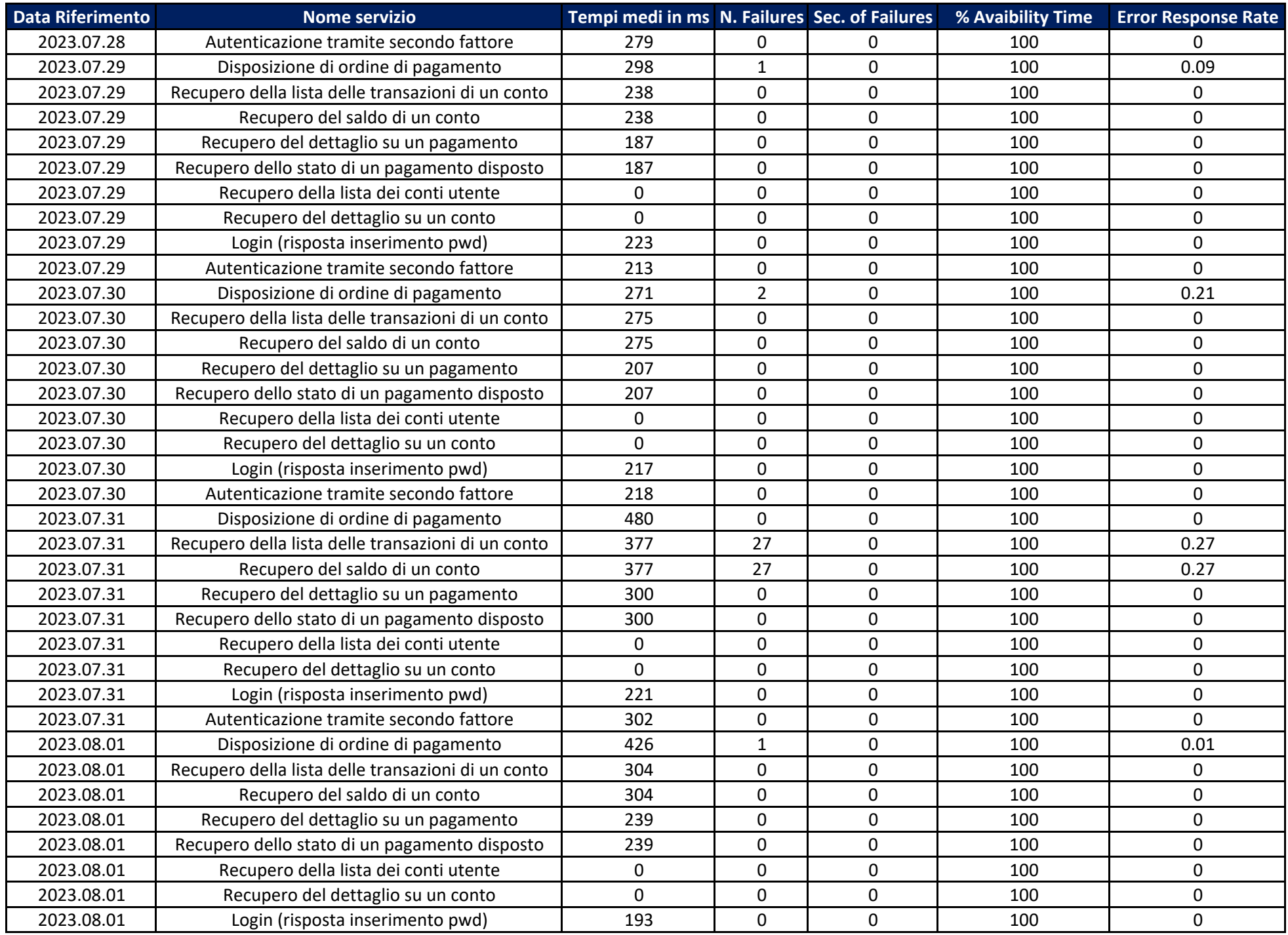

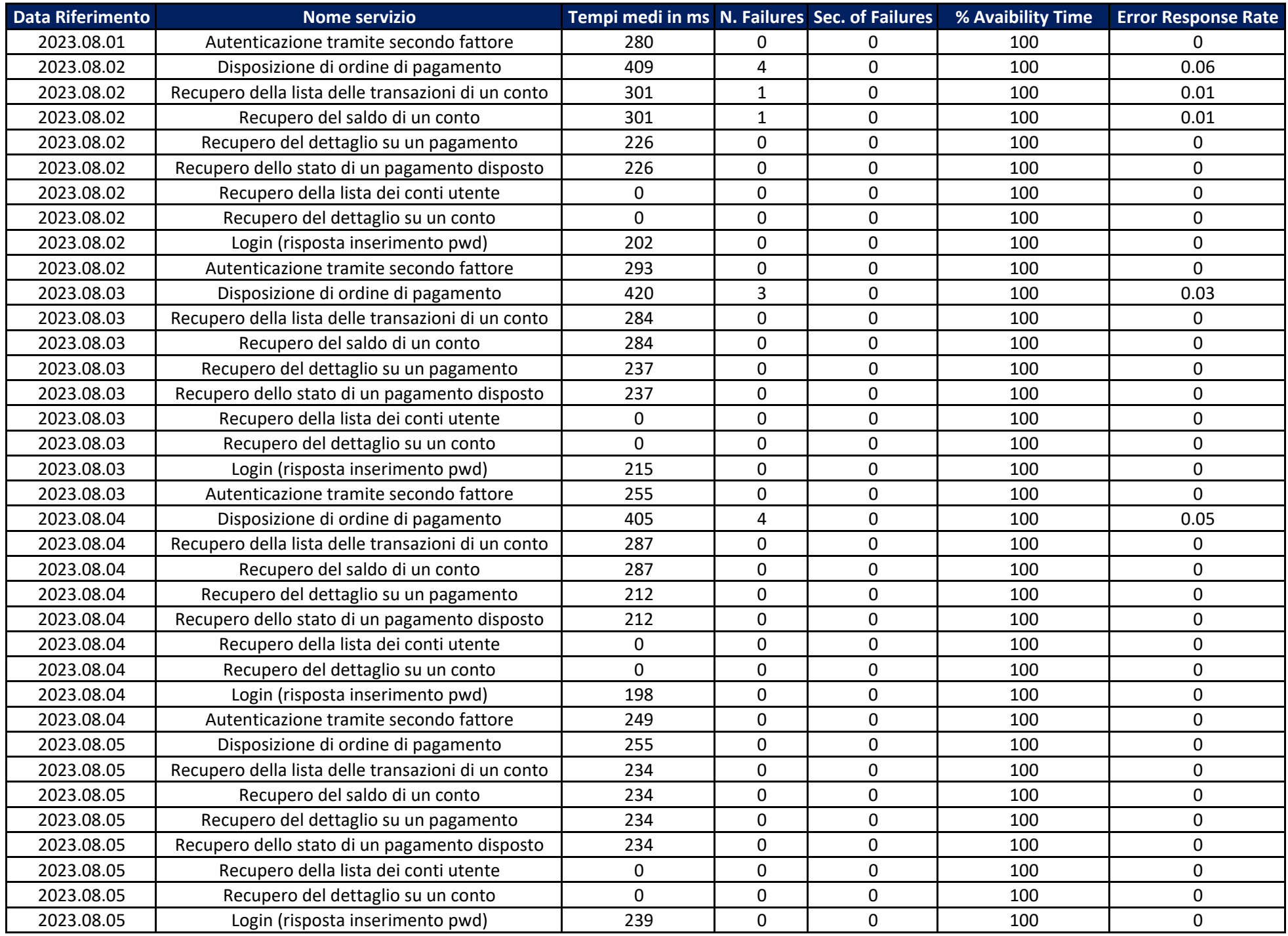

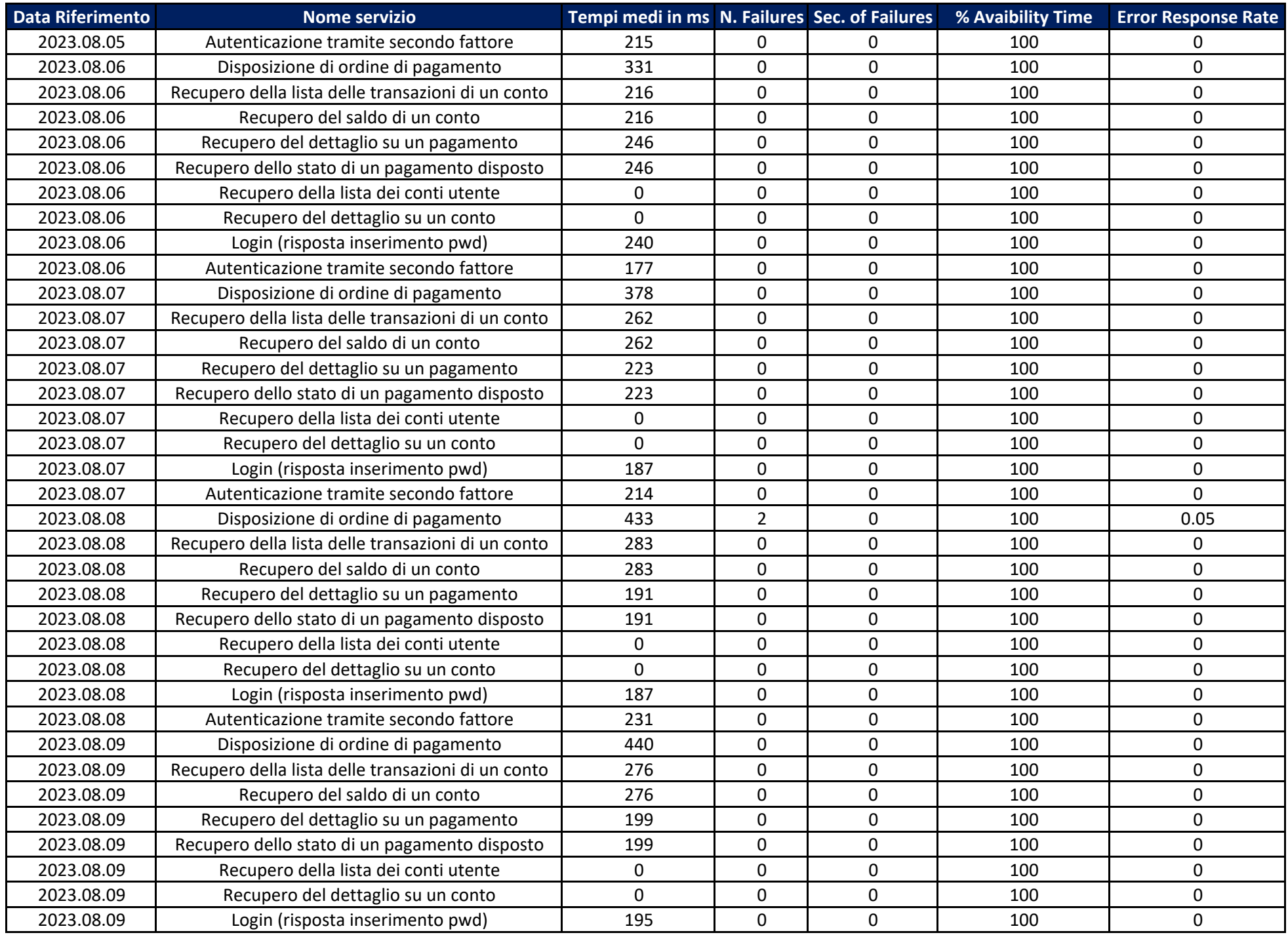

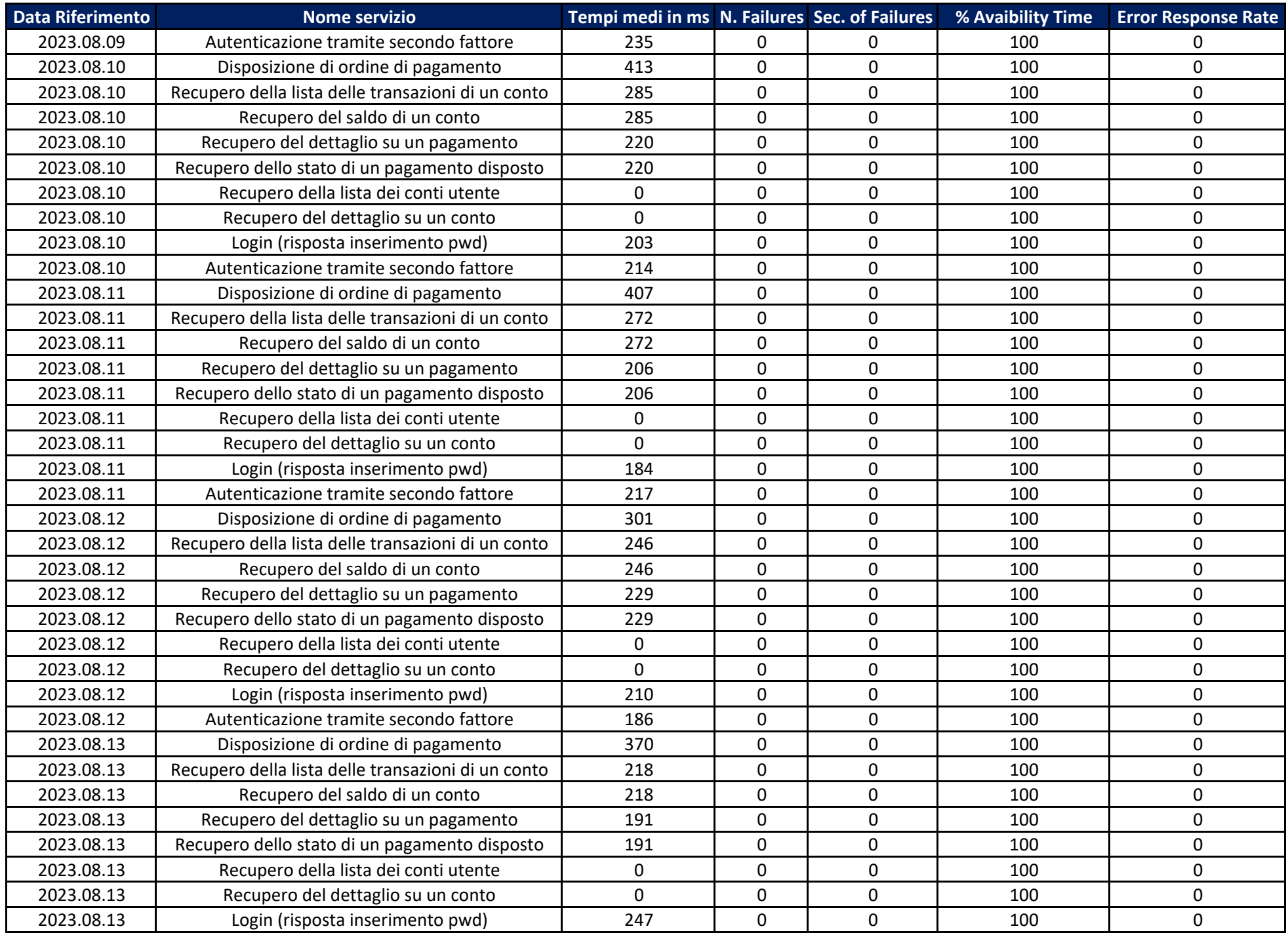

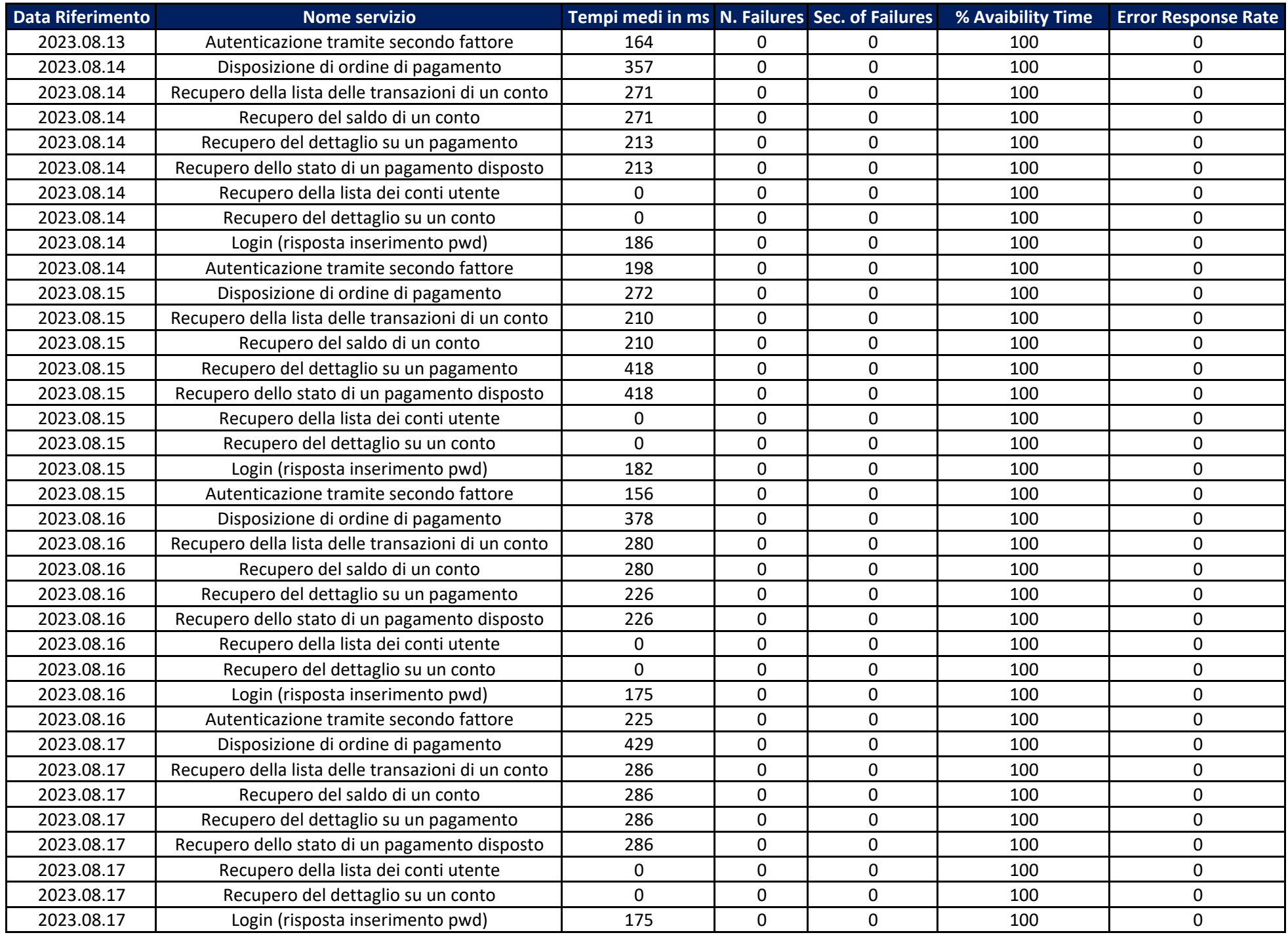

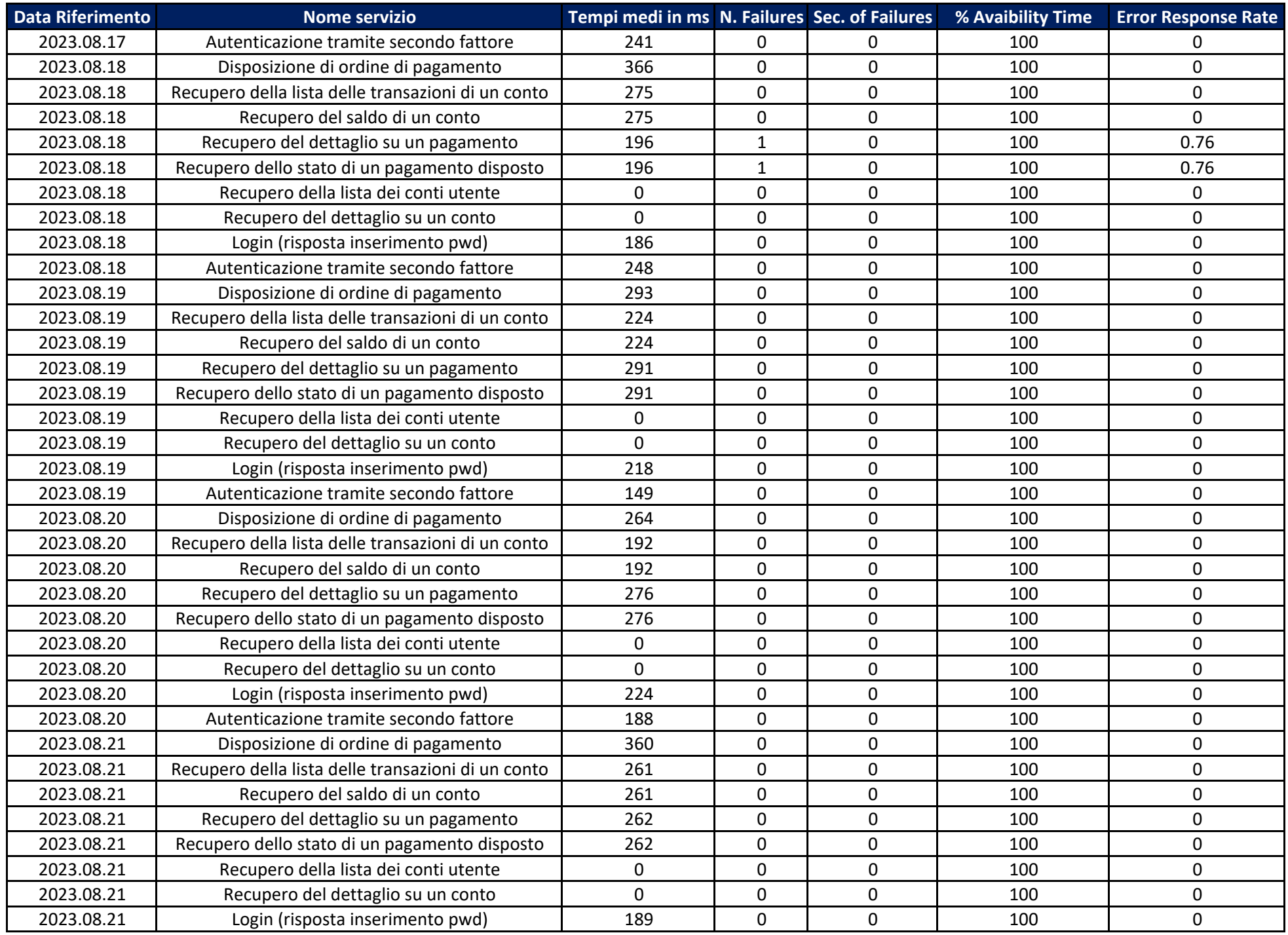

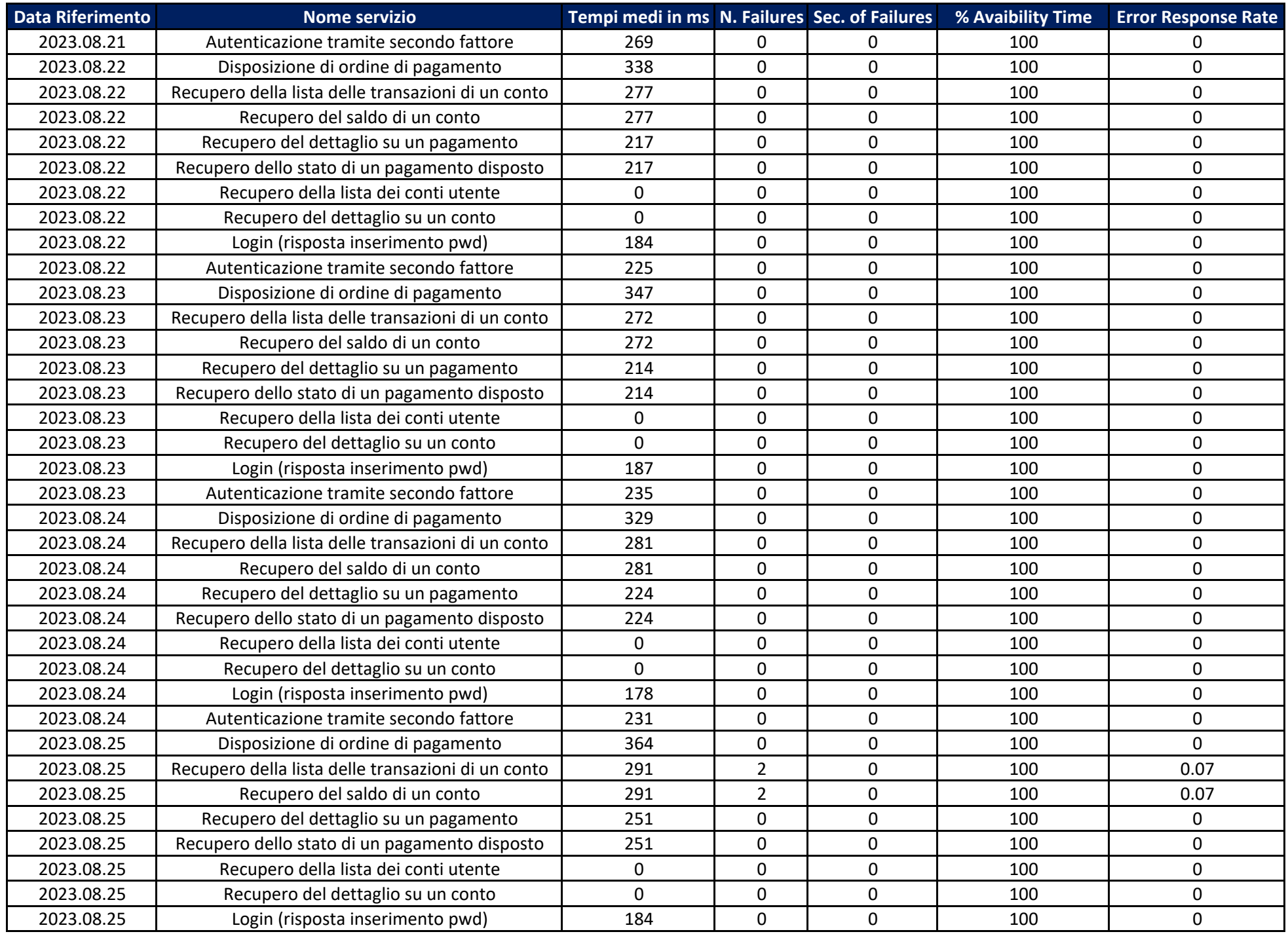

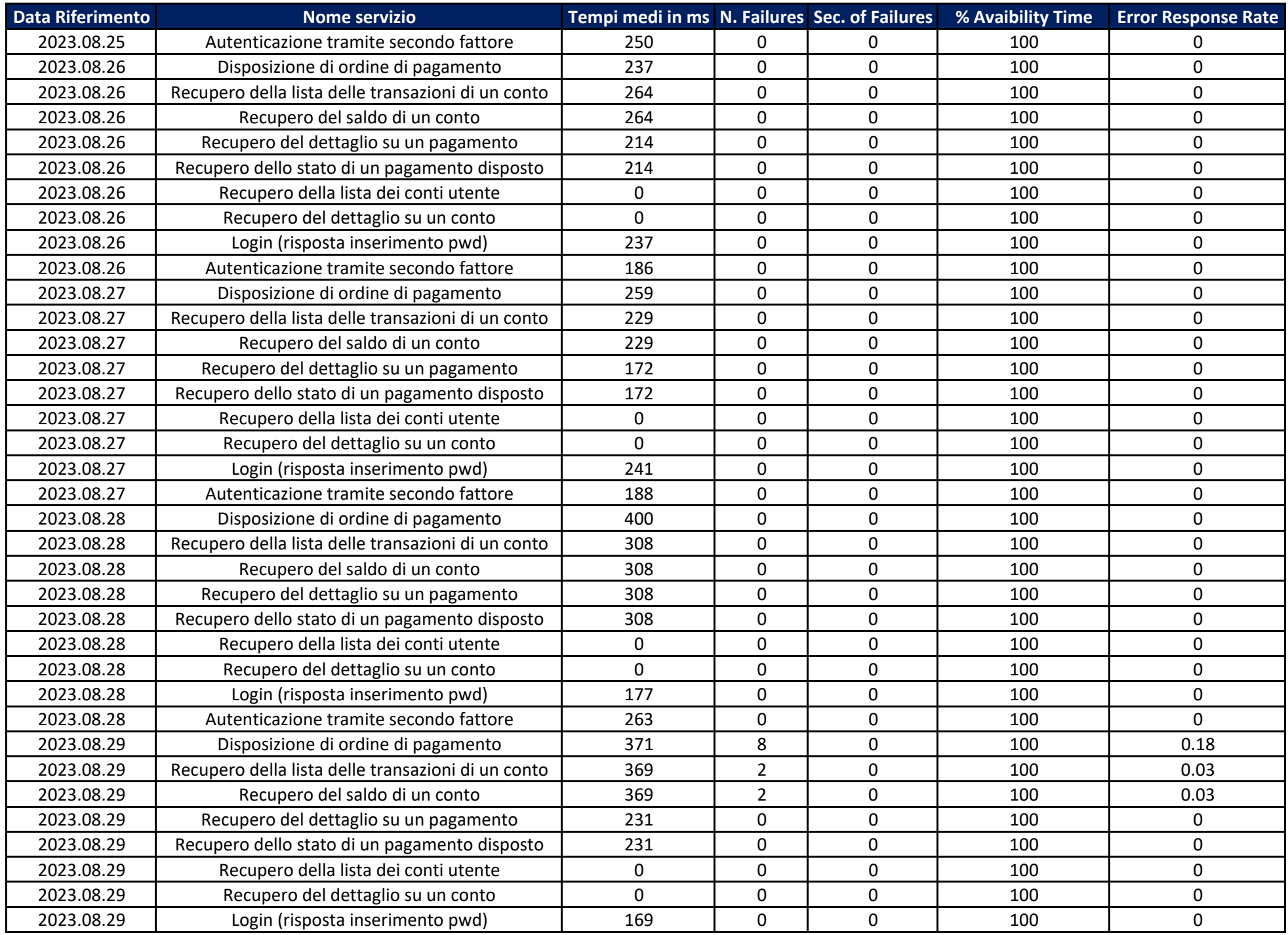

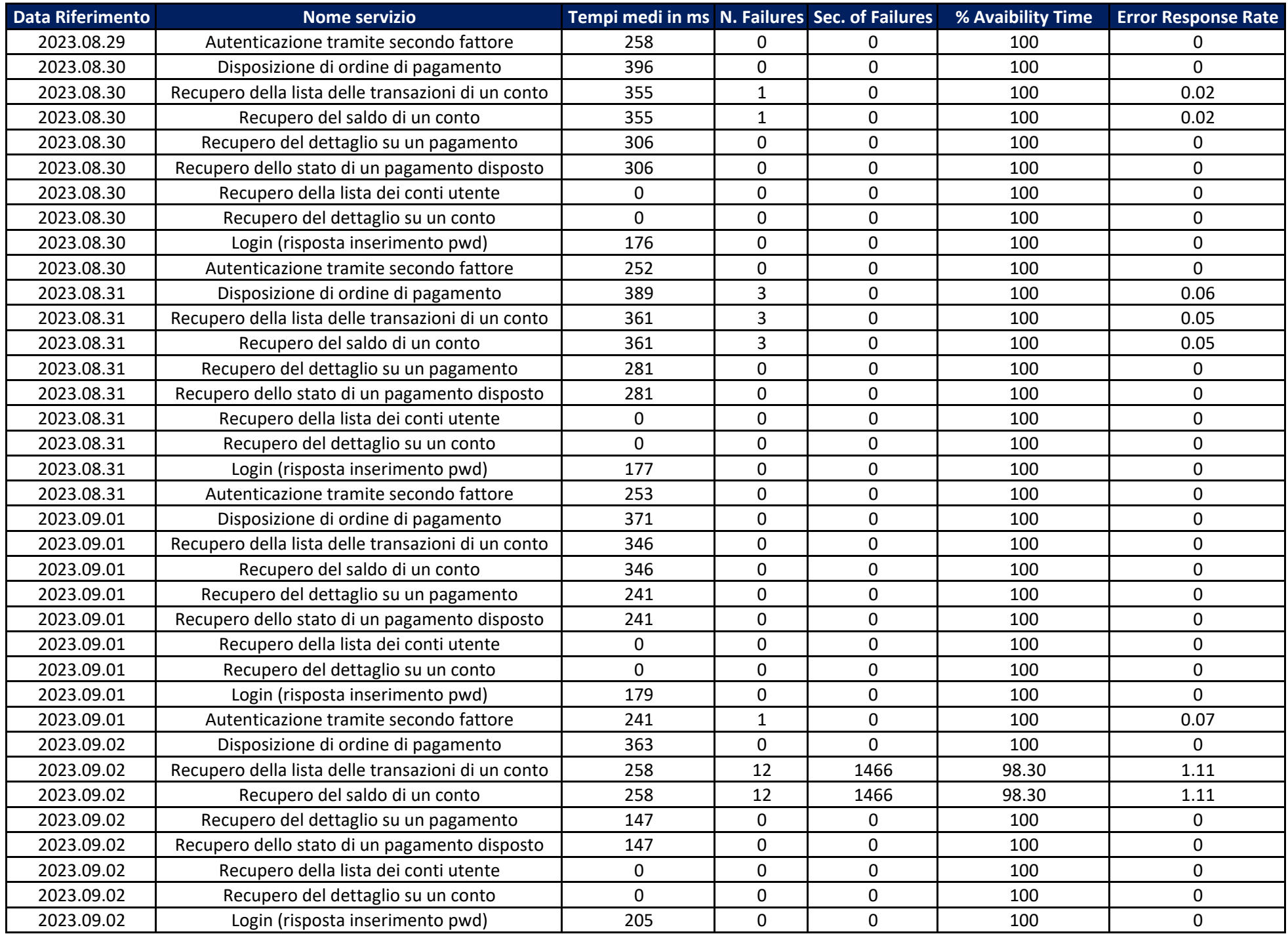

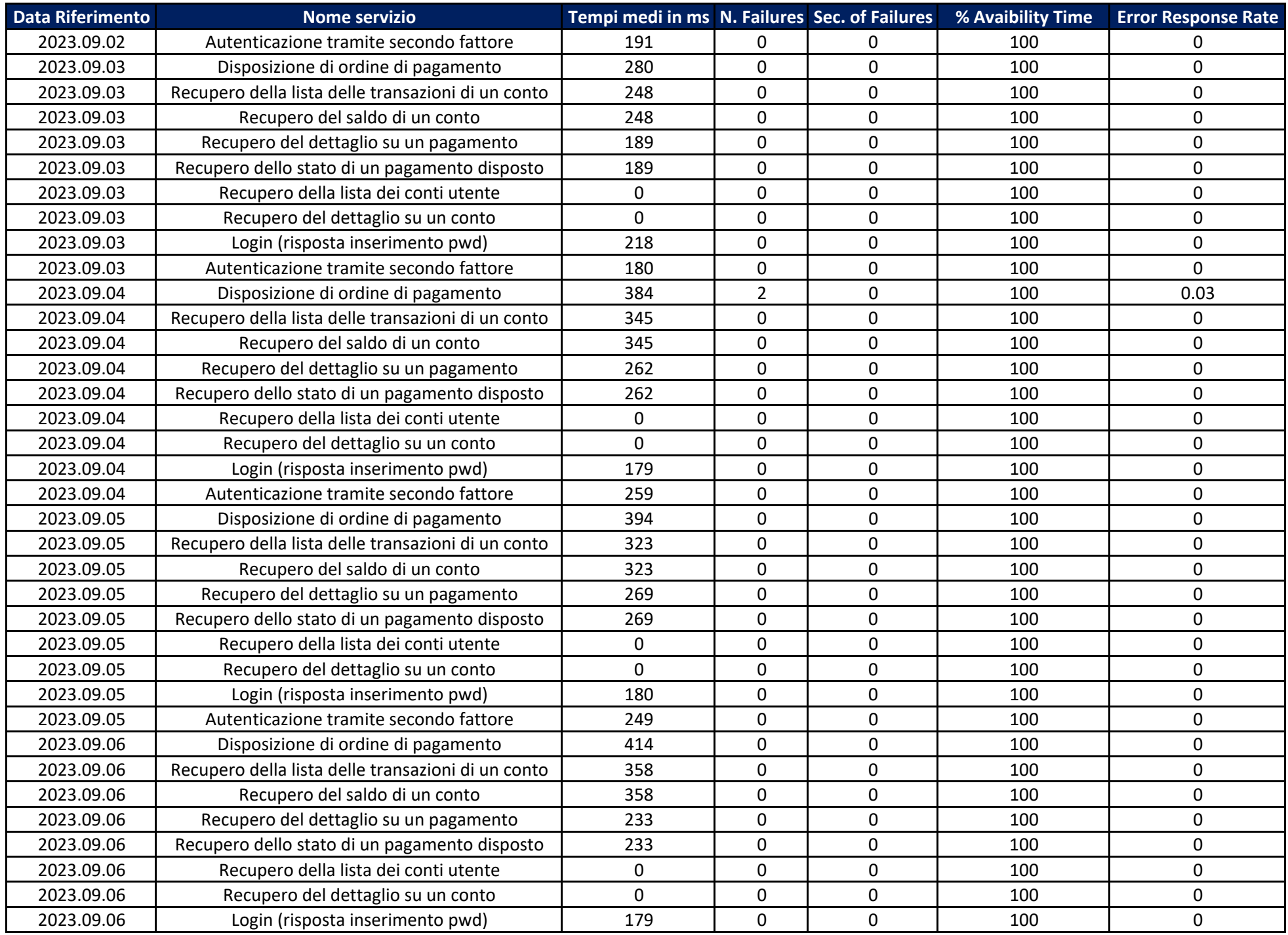

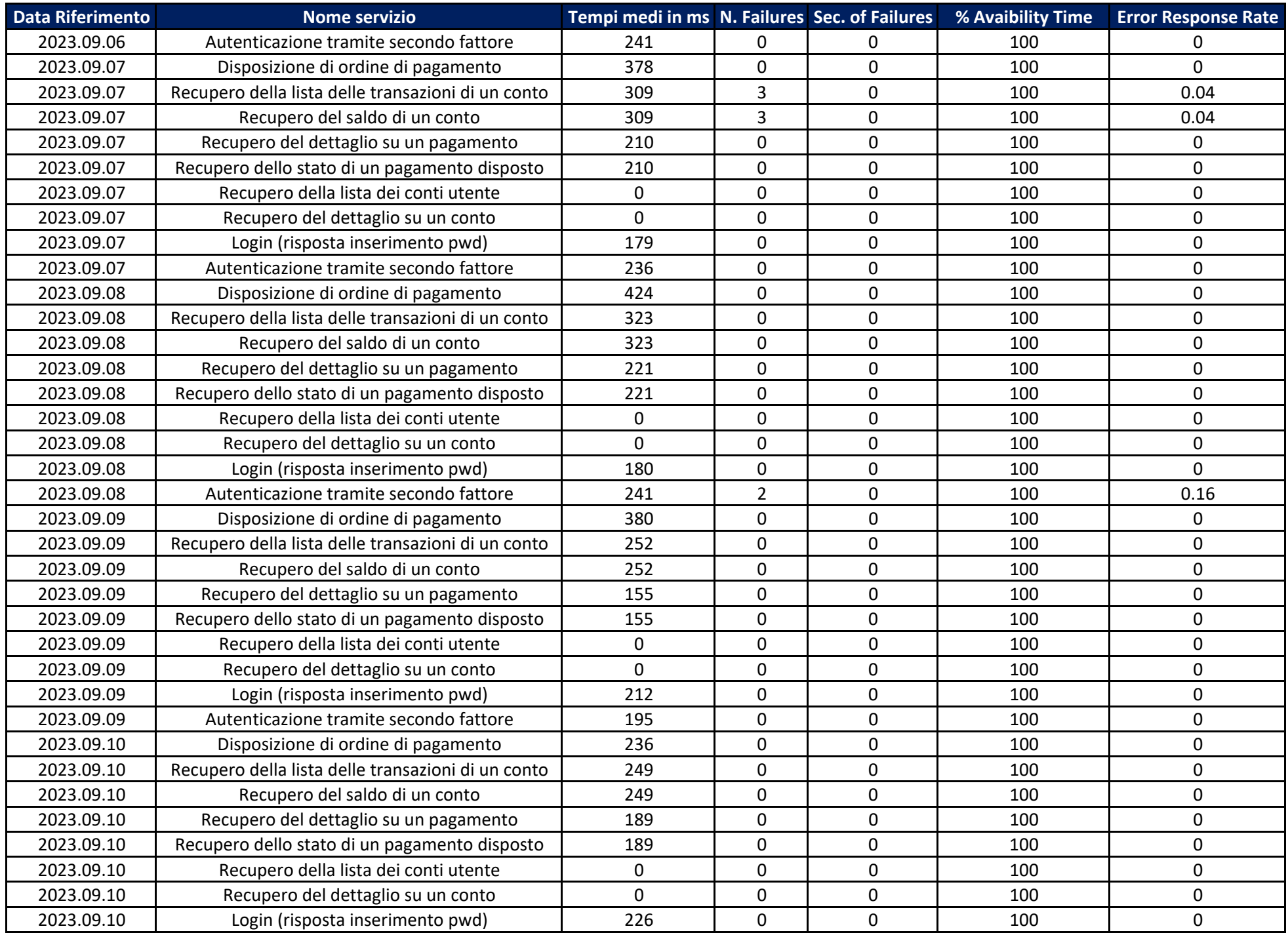

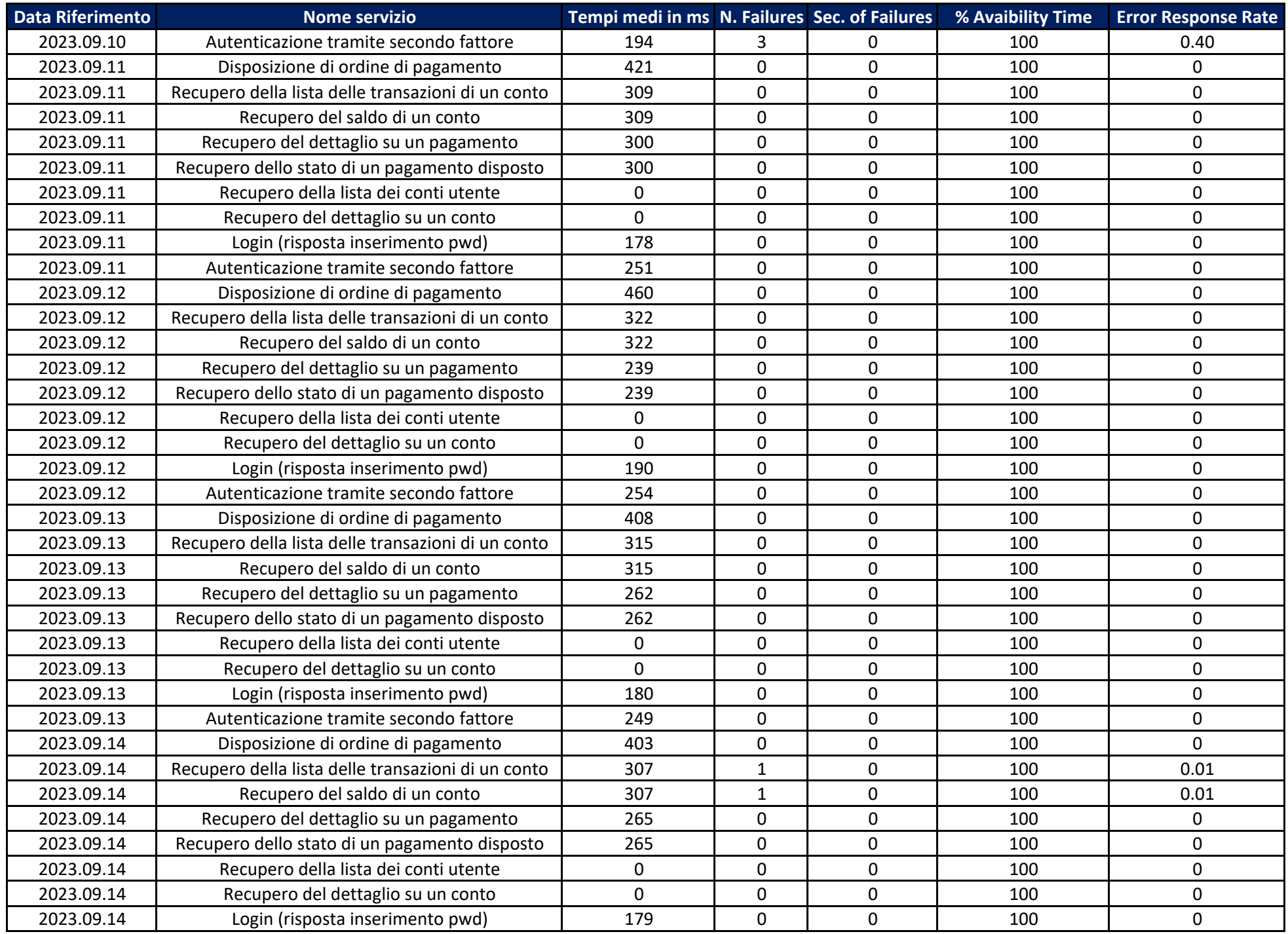

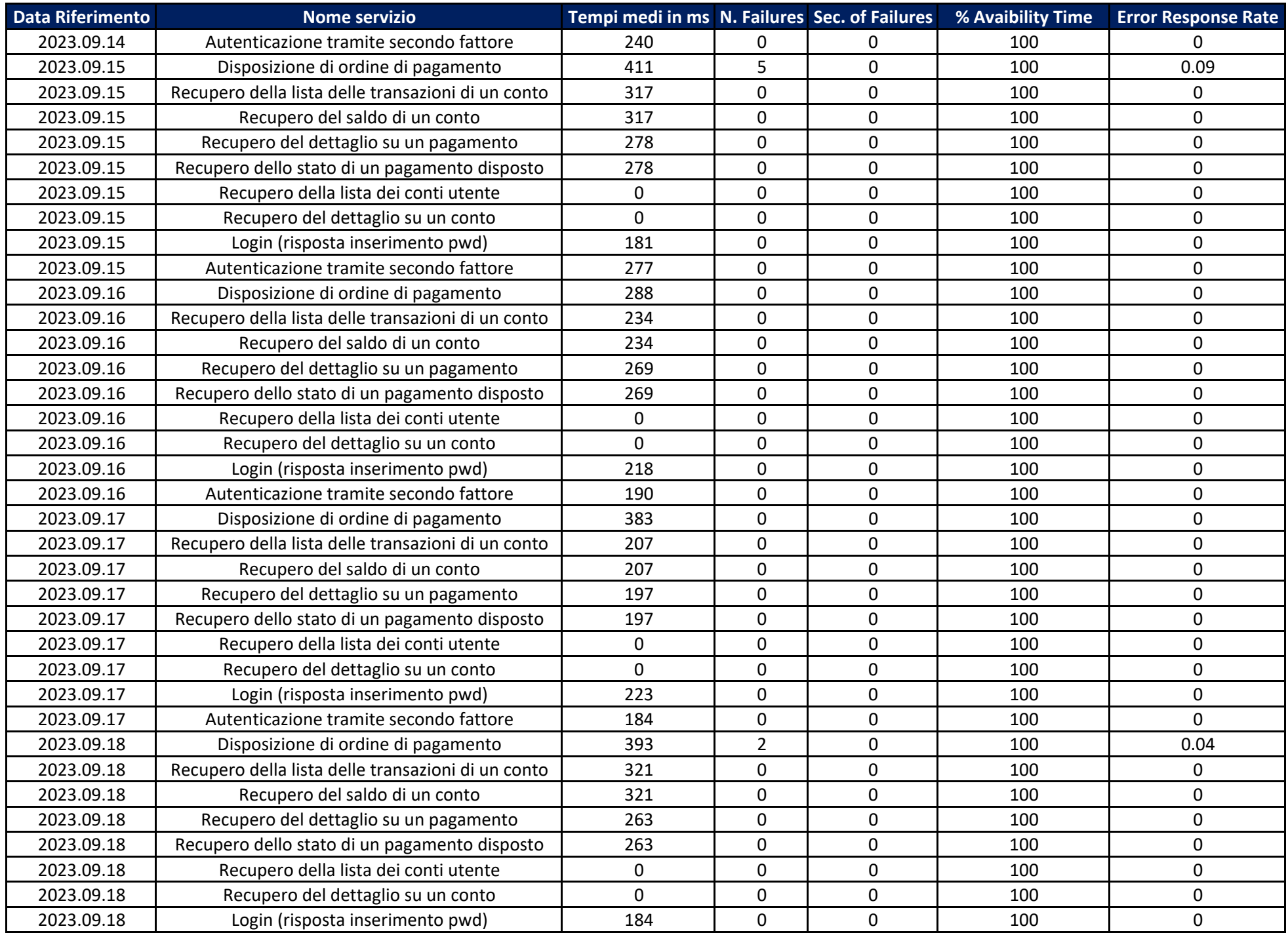

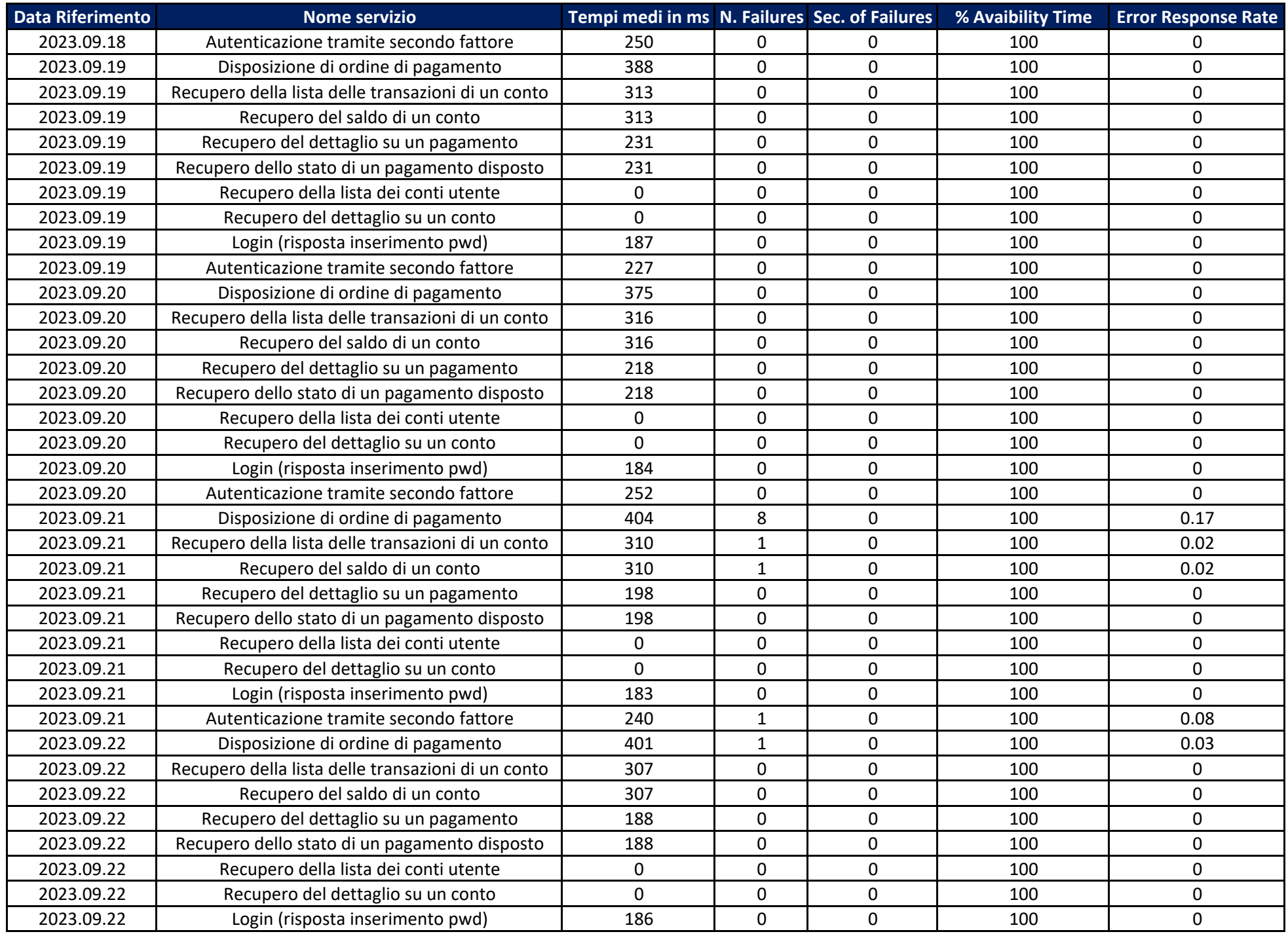

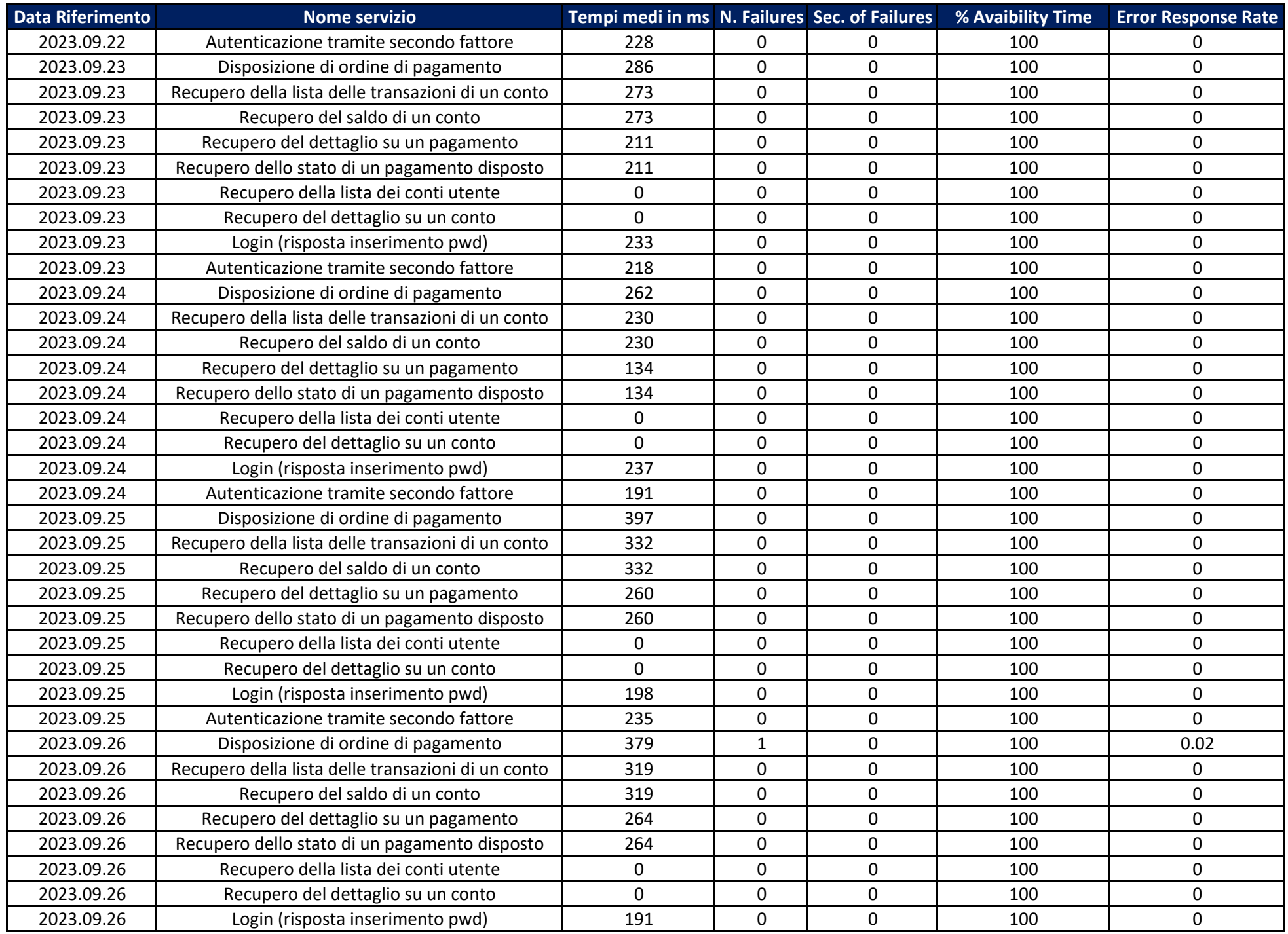

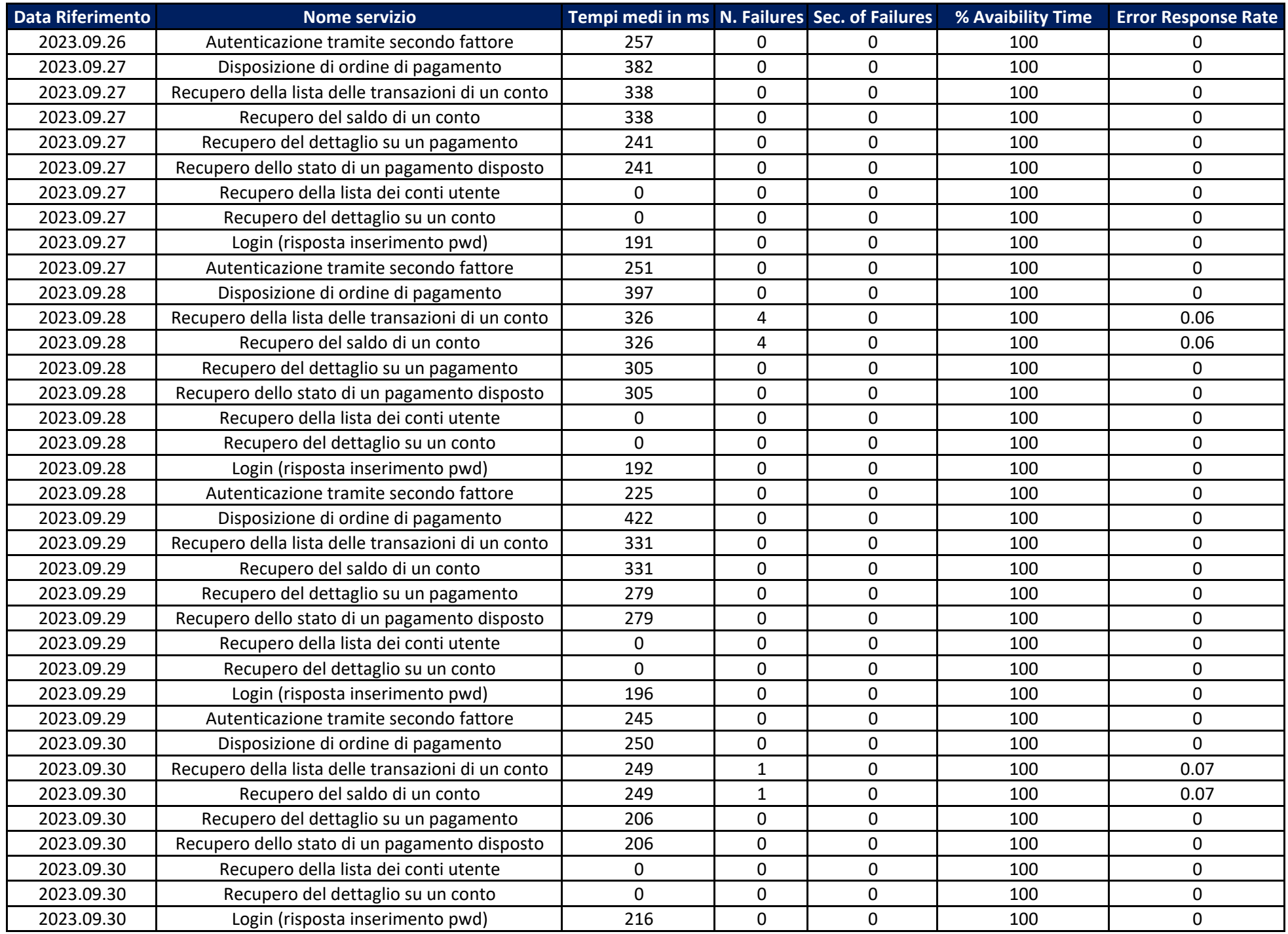

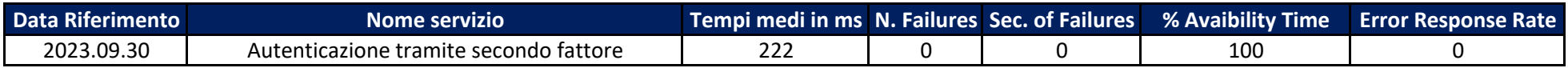